# Dyadic approximation of the scaling and wavelet functions

```
��������� fa = Filling → Axis; pa = PlotRange → All; ta → TableAlignments → ".";
```
## Solving the eigenvalue problem

```
\begin{bmatrix} \mathsf{A} & \mathsf{B} & \mathsf{B} \end{bmatrix} : = Module \begin{bmatrix} \{ \mathsf{A} & \mathsf{vec} & \mathsf{sum} & \mathsf{h} \end{bmatrix}, len, len,
       hlen = Length[h];len = hlen - 2;
       A = TableIf[1 ≤ 2 i + 1 - j ≤ hlen, h[[2 i + 1 - j]], 0], {i, 1, len},j, 1, len;
       Print"The matrix for the eigenvalue problem";
       PrintMatrixForm[A];
       vec = Eigenvectors[A, 1][[1]];
       sum = Total[vec];
       Print"The eigenvector for the eigenvalue 1";
       PrintMatrixForm[vec / sum, ta];
       vec / sum
     \mathsf{l}m<sup>87</sup> eigen::usage = "Solves the eigenvalue problem belonging to the
         scaling equation given by the filter h.
         Needed for starting the dyadic interpolation
         for the true values of the scaling function
         belonging to h";
```
## Interpolation by iterating the scaling equation

```
\begin{bmatrix} \mathbf{h}_{\text{max}} & \mathbf{h}_{\text{max}} \end{bmatrix} := Module<sup>[</sup>{hlen, hvec, vec, tmp, vlen},
       hlen = Length[h];hvec{=} eigen[h];
       vec[0] = Join{0}, hvec, {0};
       Do
         vlen = Length[vec[s - 1]];
         \tan p = \text{Table}Sum[h[[n]] (vec[s-1])Min
                   Max[2k - 2^{\wedge}(s - 1)(n - 1), 1], vlen]]n, 1, hlen,
            {k, 1, vlen - 1};
         vec[s] = Riffle[vec[s - 1], tmp], s, 1, j;
       Table{vec[i], {i, 1, j}}1
\mathbf{d}, \mathbf{d}dyadicphi\begin{bmatrix} \mathbf{h}_\mathbf{p}, \mathbf{j}_\mathbf{p} \end{bmatrix} := Module\begin{bmatrix} \{\mathbf{h} \mathbf{l} \mathbf{e}_\mathbf{p}, \mathbf{d}_\mathbf{p} \end{bmatrix}hlen = Length[h];data = Lastdphih, j;
       \text{Table}[\{k/2^i\}, \text{data}[\{k+1\}]\}, \{k, 0, 2^i\}) (hlen - 1) ]
      \mathbf{I}dyadicphi::usage =
       "level-j dyadic approximation of the scaling function belonging to the filter h";
    \{dyadicphiall[h_, n_.] := Module[{hlen, data},hlen = Length[h];data = dphi[h, n];\text{Table}[\text{Table}[\{k/2^i\}, \text{data}[[j, k+1]]\}, \{k, 0, 2^i\)] \text{ (hlen - 1)}\}, \{j, 1, n\}]1
��������� phianimateh_, n_ := Moduledata,
       data = dyadicphiallh, n;
       ListAnimateTableListPlot
            data[[t]],
            Filling → Axis,
            PlotRange → All, {t, 1, n},
         AnimationRunning → False
      \overline{1}
```

```
��������� dyadicpsih_, j_ := Modulehlen, vec, vlen,
        Ifj ⩵ 0, Return[{0}];
        hlen = Length[h];\mathbf{vec} = \mathbf{Last} \left[ \mathbf{dphi} \cdot \mathbf{i} \right], \mathbf{j} - \mathbf{1}];
        vlen = Length[vec];
        Table\left[ {k/2^{\lambda}}\right],
           Sum[(-1) ^n h[[hlen - n]] vec[Min
                    Max[k + 1 - 2^{\wedge}(j - 1) n, 1], vlen]]\{n, 0, \text{hlen} - 1\}\},\{k, 0, 2^{\wedge} (j) (\text{hlen} - 1)\}\1
��������� dyadicpsiallh_, n_ := Modulehlen, vec, vlen,
        If[n == 0, Return[{0}]];
        hlen = Length[h];\text{vec} = \text{dphi}[\text{h}, \text{h} - 1];Table
        vlen = Length[vec];
        Table[\{k/2^{\wedge}j,Sum[(-1) ^m h[|hlen - m]| \timesvecj,
                 Min
                  Max[k + 1 - 2^{(j - 1)} \text{ m}, 1], Length[vec[[j]]]]],m, 0, hlen - 1,
         \{k, 0, 2^{\wedge} (j) \text{ (hlen - 1)}\}, \{j, 1, n-1\}\}1
��������� psianimateh_, n_ := Moduledata,
        data = dyadicpsiallh, n;
        ListAnimateTableListPlot
             data[[t]],
             Filling -> Axis,
            PlotRange -> All, {t, 1, n - 1},
         AnimationRunning -> False
        1
\frac{1}{2} dyadicpsiall<sup>[db4</sup>, 2<sup>]</sup>
     The matrix for the eigenvalue problem
     \begin{pmatrix} 1.18301 & 0.683013 \\ -0.183013 & 0.316987 \end{pmatrix}The eigenvector for the eigenvalue 1
     \begin{pmatrix} 1.36603 \\ -0.366025 \end{pmatrix}\begin{array}{c} \mathbb{P}_{\text{out}[777]=}\;\left\{\left\{\, \{ \, {\bf 0},\; {\bf 0} \, {\bf .}}\, \right\} ,\; \left\{\, \frac{\bf 1}{\bf 1}\, \right\} \right\} \end{array}2
                         , -0.170753, \{1, -0.545753\}, \{\frac{3}{2}\}2
                                                                         , 0.670753, \{2, 1.04575\},
         \left\{\frac{5}{2}\right\}2
             \{ -0.829247 \}, \{ 3, -0.454247 \}��������� dyadicpsi::usage =
```
**"level-j dyadisc approximation of the wavelet function belonging to the filter h";**

## **Example Daubechies-4**

```
\text{supp} db4 = 2 Map \text{[}\# [[2]] &, WaveletFilterCoefficients \text{[DaubechiesWavelet[2]]};TableForm[db4, ta]
              0.683013
              1.18301
Outf7041//TableForm=
             0.316987
            -0.183013In[705]:= eigen [db4]
       The matrix for the eigenvalue problem
          1.18301 0.683013
        \begin{pmatrix} 1.11111 & 0.316987 \\ -0.183013 & 0.316987 \end{pmatrix}The eigenvector for the eigenvalue 1
        \begin{pmatrix} 1.36603 \\ -0.366025 \end{pmatrix}In [749]:= dyadicphi [db4, 2]
        The matrix for the eigenvalue problem
           1.18301 0.683013
        \begin{pmatrix} 1.10002 & 0.316987 \\ -0.183013 & 0.316987 \end{pmatrix}The eigenvector for the eigenvalue 1
        \begin{pmatrix} 1.36603 \\ -0.366025 \end{pmatrix}\mathbb{R}^3 (0, 0), \left\{\frac{1}{4}, 0.63726\right\}, \left\{\frac{1}{2}, 0.933013\right\}, \left\{\frac{3}{4}, 1.10377\right\}, \{1, 1.36603\}, \left\{\frac{5}{4}, 0.341506\right\},\{\frac{3}{2}, 1.66533\times10^{-16}\}, \{\frac{7}{4}, -0.0915064\}, \{2, -0.366025\}, \{\frac{9}{4}, 0.0212341\}, \{\frac{5}{2}, 0.0669873\},\left\{\frac{11}{4}, -0.0122595\right\},\{3, 0\}\right\}
```

```
\mathbb{R}^{n_{[140]}} ListPlot [dyadicphi[db4, 5], Filling → Axis, PlotRange → All]The matrix for the eigenvalue problem
     \begin{pmatrix} 1.18301 & 0.683013 \\ -0.183013 & 0.316987 \end{pmatrix}The eigenvector for the eigenvalue 1
         1.36603
        -0.366025\overline{1}Out[744]= 0
```

```
\mathbb{R}^{n[763]:} phianimate [db4, 5]
       The matrix for the eigenvalue problem
        \begin{pmatrix} 1.18301 & 0.683013 \\ -0.183013 & 0.316987 \end{pmatrix}The eigenvector for the eigenvalue 1
        \left(\begin{array}{c} 1.36603 \\ -0.366025 \end{array}\right)\bigoplus- 미 최최 크
Out[763]=
            \theta1.0\,\mathbb{R}
```

```
\text{M}_\text{M} ListPlot [\text{dyadicpsi}[db4, 5], Filling \rightarrow Axis, PlotRange \rightarrow All
       The matrix for the eigenvalue problem
       \begin{pmatrix} 1.18301 & 0.683013 \\ -0.183013 & 0.316987 \end{pmatrix}The eigenvector for the eigenvalue 1
           1.36603
          -0.366025\begin{bmatrix} 1.5 \end{bmatrix}\begin{bmatrix}\n1.0 \\
0.5\n\end{bmatrix}Out[770]=
       -0.5-1.0-1.5
```

```
\text{Lip} psianimate [db4, 5]
                   The matrix for the eigenvalue problem
                    \begin{pmatrix} 1.18301 & 0.683013 \\ -0.183013 & 0.316987 \end{pmatrix}The eigenvector for the eigenvalue 1
                      \left(\begin{array}{c} 1.36603 \\ -0.366025 \end{array}\right)\begin{tabular}{c} \multicolumn{1}{c}{\textbf{-1}}\\ \multicolumn{1}{c}{\textbf{-2}}\\ \multicolumn{1}{c}{\textbf{-3}}\\ \multicolumn{1}{c}{\textbf{-4}}\\ \multicolumn{1}{c}{\textbf{-1}}\\ \multicolumn{1}{c}{\textbf{-2}}\\ \multicolumn{1}{c}{\textbf{-3}}\\ \multicolumn{1}{c}{\textbf{-4}}\\ \multicolumn{1}{c}{\textbf{-1}}\\ \multicolumn{1}{c}{\textbf{-1}}\\ \multicolumn{1}{c}{\textbf{-1}}\\ \multicolumn{1}{c}{\textbf{-1}}\\ \multicolumn{1}{c}{\textbf{-1}}\\ \multicolumn- 미 최최 크
                                    \mathbf{1}Out[778]=\frac{0.5}{•}1\rlap{.}{.}2.0
```
### **Example Daubechies-6**

```
\text{supp} db6 = 2 Map \text{[}\# [[2]] &, WaveletFilterCoefficients \text{[DaubechiesWavelet}[3]] ;
     TableForm[db6, ta]
         0.470467
         1.14112
         0.650365
Out[711]//TableForm=
        -0.190934-0.1208320.0498175
 \ln[T12]= eigen [db6]
     The matrix for the eigenvalue problem
                   0.4704671.14112
                             റ
                                         \Theta-0.1909340.650365 1.14112
                                         0.4704670.0498175 - 0.120832 - 0.1909340.650365
       \Omega\Omega0.0498175 - 0.120832The eigenvector for the eigenvalue 1
       1.28634
       -0.3858370.0952675
       0.00423435
 Oul[712]= {1.28634, -0.385837, 0.0952675, 0.00423435}Inpass= ListPlot dyadicphi db6, 5, Filling → Axis, PlotRange → All
     The matrix for the eigenvalue problem
       1.14112
                   0.470467 0
                                         \Theta0.470467
       -0.1909340.650365
                   \odot0.0498175 - 0.120832\ThetaThe eigenvector for the eigenvalue 1
       1.28634
       -0.3858370.0952675
       0.00423435
```

```
\text{Im}[T^{7/9}] = \text{phi}animate\text{[db6, 5]}The matrix for the eigenvalue problem
       1.14112
                       0.470467 0
                                                      \Theta-0.190934 0.650365 1.14112 0.470467<br>
0.0498175 -0.120832 -0.190934 0.650365<br>
0 0 0.0498175 -0.120832( 0
     The eigenvector for the eigenvalue 1
        1.28634
       -0.3858370.0952675
      0.00423435⊣——D-D-B
```

```
\text{MSE} ListPlot [\text{dyadicpsi}[\text{db6, 5}], \text{Filling } \rightarrow \text{Axis}, \text{PlotRange } \rightarrow \text{All}]
```
The matrix for the eigenvalue problem

```
1.14112
                        0.470467 0
                                                     \Theta-0.190934 0.650365 1.14112<br>0.0498175 -0.120832 -0.190934
                                                     0.470467
                                                     0.650365
                       \Theta0.0498175 - 0.120832\odotThe eigenvector for the eigenvalue 1
        1.28634
       -0.3858370.0952675
       0.00423435\ddot{\cdot}1.51.0\ddot{\cdot}0.5Out[725]=
                                -0.5\rightarrow
```

```
\text{Im}[780] = \text{psi} \cdot \text{phi} \cdot \text{phi} \cdotThe matrix for the eigenvalue problem
                    1.14112
                                                            0.470467 0
                                                                                                                                         \Theta-0.190934 0.650365 1.14112 0.470467<br>
0.0498175 -0.120832 -0.190934 0.650365<br>
0 0 0.0498175 -0.120832
              The eigenvector for the eigenvalue 1
                     1.28634
                    -0.3858370.0952675
                 0.00423435–————————
                         \mathbf{I}Out[780]:
                                                                                                                                MARTIN
                                                                P.
                                                                                                                  CONSIDERATION
                                                                                                             .
```
### **Example Daubechies-8**

```
ln791}=db8 = 2 Map [#[[2]] &, WaveletFilterCoefficients [DaubechiesWavelet[4]] ];
     TableForm[db8, ta]
         0.325803
         1.01095
         0.8922
\frac{1}{\text{Out[792]/TableForm}} - 0.039575<br>- 0.264507
        0.0436163
        0.0465036
        -0.014987\text{Im}[793] = eigen [db8]
     The matrix for the eigenvalue problem
      \Omega\Omega-0.014987 0.0465036
                             \Theta\bullet 0
     The eigenvector for the eigenvalue 1
       1.00717
      -0.0338370.0396105
      -0.0117644-0.001197960.0000188294
```
 $\frac{1}{2}$  (1.00717, -0.033837, 0.0396105, -0.0117644, -0.00119796, 0.0000188294}

```
��������� ListPlotdyadicphidb8, 4, Filling → Axis, PlotRange → All
    The matrix for the eigenvalue problem
      0 1.01095 0.325803 0<br>-0.039575 0.8922 1.01095 0.325803 0 0
      -0.039575 0.8922 1.01095 0.325803 0<br>0.0436163 -0.264507 -0.039575 0.8922 1.01095 0.325803
     0.0436163 -0.264507 -0.039575 0.8922 1.01095 0.325803
      -0.014987 0.0465036 0.0436163 -0.264507 -0.039575 0.8922<br>0 0 0 -0.014987 0.0465036 0.0436163 -0.26450
                           -0.014987 0.0465036 0.0436163 -0.2645070 0 0 0 -0.014987 0.0465036
    The eigenvector for the eigenvalue 1
      1.00717
      -0.0338370.0396105
      -0.0117644-0.00119796
      0.0000188294
    1.0
      0.5O<sub>U</sub>#[70.41-
           1 2 3 4 5 6 7
```

```
\mathbb{R}^{n[795]:} phianimate [db6, 5]The matrix for the eigenvalue problem
                 The matrix ion 1.<br>
(1.14112 0.470467 0 0<br>
-0.190934 0.650365 1.14112 0.470467<br>
0.0498175 -0.120832 -0.190934 0.650365<br>
0.0498175 -0.120832
              The eigenvector for the eigenvalue 1
                     1.28634
                    -0.3858370.0952675
                    0.00423435- 미 회죄 크
                     \begin{picture}(20,20) \put(0,0){\dashbox{0.5}(5,0){ }} \thicklines \put(15,0){\dashbox{0.5}(5,0){ }} \thicklines \put(15,0){\dashbox{0.5}(5,0){ }} \thicklines \put(15,0){\dashbox{0.5}(5,0){ }} \thicklines \put(15,0){\dashbox{0.5}(5,0){ }} \thicklines \put(15,0){\dashbox{0.5}(5,0){ }} \thicklines \put(15,0){\dashbox{0.5}(5,0){ }} \thicklines \put(15,0){\dashbox{0.5}(5,0){ }} \thicklines \put(15,0){\dash\mathbf{1}Out[795]
                       \overline{0}
```

```
��������� ListPlotdyadicpsidb8, 5, Filling → Axis, PlotRange → All
    The matrix for the eigenvalue problem
     1.01095 0.325803 0 0 0 0 0<br>-0.039575 0.8922 1.01095 0.325803 0 0
     -0.039575 0.8922 1.01095 0.325803 0 0
     0.0436163 -0.264507 -0.039575 0.8922 1.01095 0.325803
     -0.014987 0.0465036 0.0436163 -0.264507 -0.039575 0.8922<br>0 0 0 -0.014987 0.0465036 0.0436163 -0.26450
                       0 0 -0.014987 0.0465036 0.0436163 -0.264507
         0 0 0 0 -0.014987 0.0465036
    The eigenvector for the eigenvalue 1
      1.00717
     -0.0338370.0396105
     -0.0117644-0.00119796
     0.0000188294
Out[796]1 2 3 4 7
    -1.0
    -00.5
    1.0
```

```
\frac{1}{2} psianimate [db8, 5]
```
The matrix for the eigenvalue problem

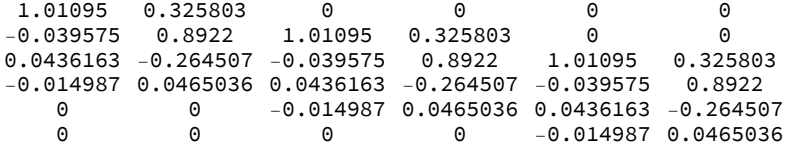

The eigenvector for the eigenvalue 1

1.00717 -0.033837 0.0396105  $-0.0117644$ -0.00119796 0.0000188294

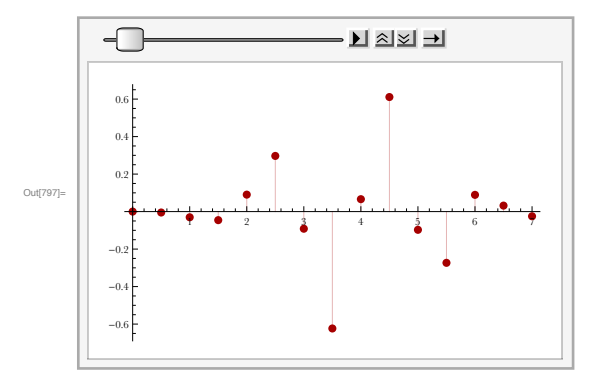

### Example Daubechies-12

**db12 = 2 Map#[[2]] &, WaveletFilterCoefficients DaubechiesWavelet[6]; TableFormdb12, ta**

 $\sigma_{\bullet}$  183518 0.157742 0.699504 1.06226 0.445831 -0.319987 0.137888 0.0389232  $-0.0446637$ 0.000783251

0.00675606  $-0.00152353$ 

```
\frac{1}{2} eigen<sup>[db12]</sup>
```
The matrix for the eigenvalue problem

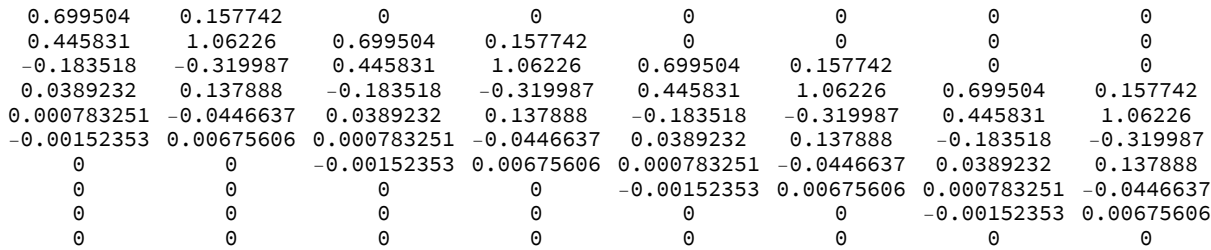

The eigenvector for the eigenvalue 1

0.436912 0.832309 -0.384754 0.142798 -0.0255074 -0.00353052 0.00175977 0.0000155912  $-2.57792\times10^{-6}$  $3.95427\times10^{-9}$ 

 $\text{Lip}_\text{out}$   $\left\{ 0.436912, 0.832309, -0.384754, 0.142798, -0.0255074, -0.00353052, 0.00175977, \right\}$ 0.0000155912,  $-2.57792 \times 10^{-6}$ ,  $3.95427 \times 10^{-9}$ 

#### ��������� **ListPlotdyadicphidb12, 5, Filling → Axis, PlotRange → All**

The matrix for the eigenvalue problem

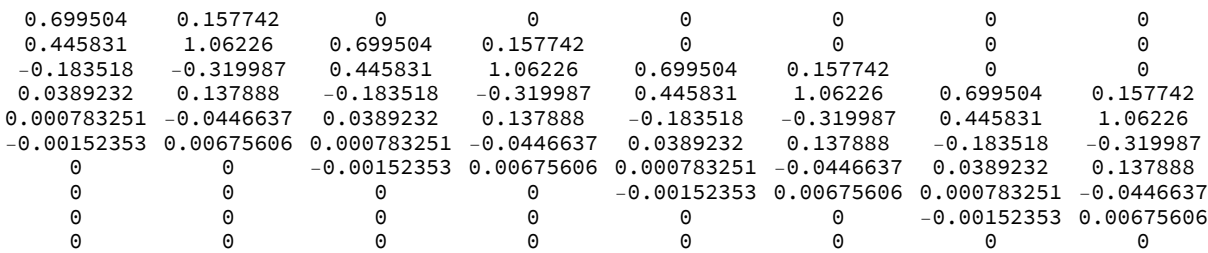

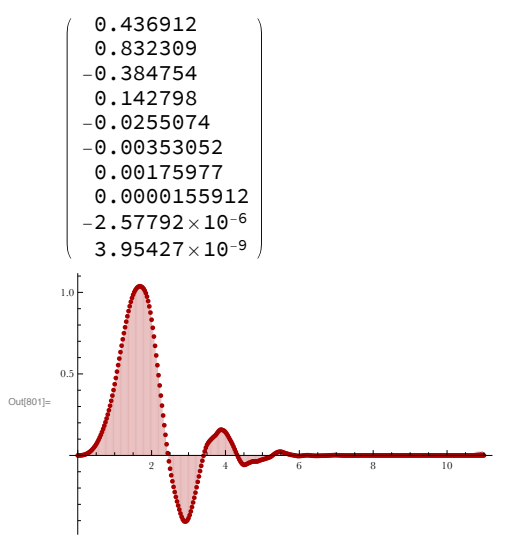

#### ��������� **ListPlotdyadicpsidb12, 5, Filling → Axis, PlotRange → All**

The matrix for the eigenvalue problem

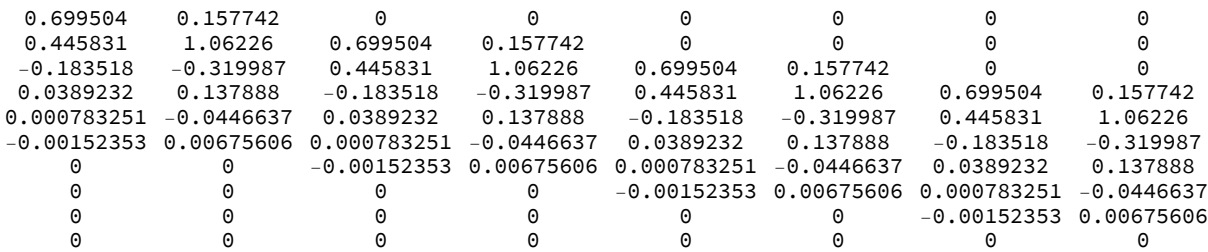

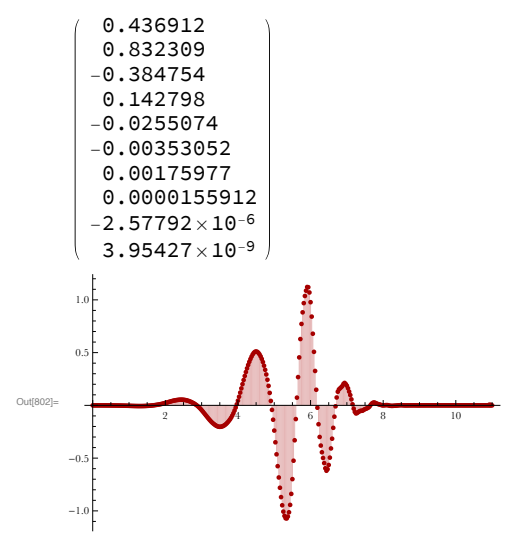

### Example Coiflet-12

**coif12 = 2 Map#[[2]] &, WaveletFilterCoefficientsCoifletWavelet[2]; TableFormcoif12, ta** Out[804]//TableForm= 0.0231752  $-0.0586403$  $-0.0952792$ 0.546042 1.14936 0.589734 -0.108171 -0.084053 0.0334888 0.00793577  $-0.00257841$ -0.00101901  $\frac{1}{2}$  eigen<sup>[</sup>coif12] The matrix for the eigenvalue problem -0.0586403 0.0231752 0 0 0 0 0 0  $0.546042$   $-0.0952792$   $-0.0586403$   $0.0231752$  0 0 0 0 0 0<br>0.589734 1.14936 0.546042 -0.0952792 -0.0586403 0.0231752 0 0 0  $0.589734$   $1.14936$   $0.546042$   $-0.0952792$   $-0.0586403$   $0.0231752$   $0$  0<br> $-0.084053$   $-0.108171$   $0.589734$   $1.14936$   $0.546042$   $-0.0952792$   $-0.0586403$   $0.0231$  $-0.0952792 -0.0586403$  $0.00793577$   $0.0334888$   $-0.084053$   $-0.108171$   $0.589734$   $1.14936$   $0.546042$   $-0.0952$ <br> $-0.00101901$   $-0.00257841$   $0.00793577$   $0.0334888$   $-0.084053$   $-0.108171$   $0.589734$   $1.1493$  $-0.00101901$   $-0.00257841$   $0.00793577$   $0.0334888$   $-0.084053$   $-0.108171$   $0.589734$   $1.1493$ 0 0 -0.00101901 -0.00257841 0.00793577 0.0334888 -0.084053 -0.108 0 0 0 0 -0.00101901 -0.00257841 0.00793577 0.0334888 0 0 0 0 0 0 -0.00101901 -0.00257841 0 0 0 0 0 0 0 0 The eigenvector for the eigenvalue 1  $0.000750387 + 0.1$  $0.0342776 + 0.1$  $-0.147015 + 0.$ i  $1.23031 + 0.$ i  $-0.162912 + 0.1$  $0.0470858 + 0.1$  $-0.00252724 + 0.$ i

 $\text{D}_{\text{out}[\text{ROB}]^{\text{out}}}$   $\{0.000750387 + 0. i, 0.0342776 + 0. i, -0.147015 + 0. i, 1.23031 + 0. i, -0.162912 + 0. i,$ 

 $0.0470858 + 0. i, -0.00252724 + 0. i, 0.0000251784 + 0. i, 2.53036 \times 10^{-6} + 0. i,$ 

 $-2.57183 \times 10^{-9} + 0.$  i}

 $0.0000251784 + 0. i$  $2.53036\times10^{-6} + 0.$ i  $-2.57183\times10^{-9} + 0.$ i

#### ��������� **ListPlotdyadicphicoif12, 5, Filling → Axis, PlotRange → All**

The matrix for the eigenvalue problem

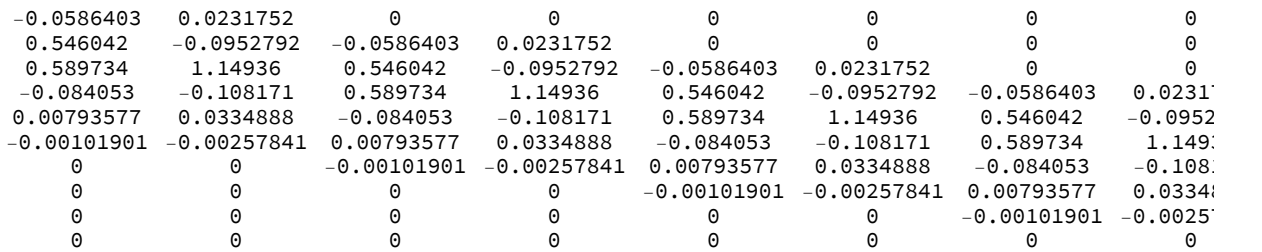

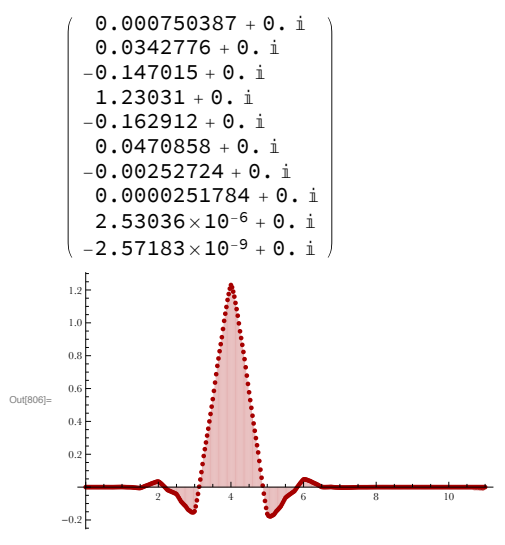

#### $\frac{1}{2}$  **phianimate** [coif12, 5]

The matrix for the eigenvalue problem

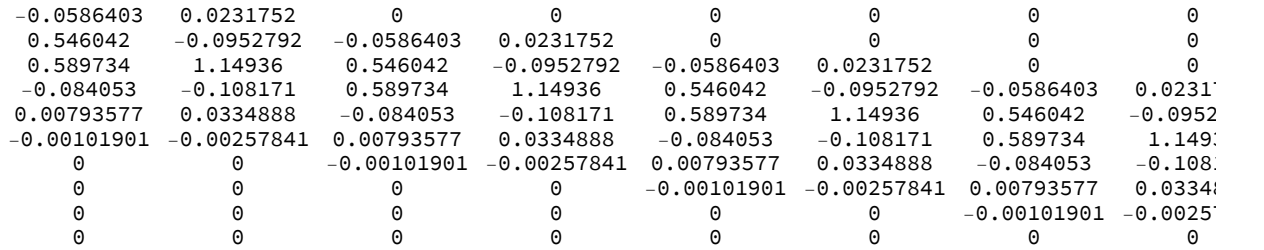

The eigenvector for the eigenvalue 1

 $0.000750387 + 0.1$  $0.0342776 + 0.$ i  $-0.147015 + 0. i$  $1.23031 + 0.$ i  $-0.162912 + 0.$ i  $0.0470858 + 0.1$  $-0.00252724 + 0. i$ 0.0000251784 + 0. i  $2.53036\times10^{-6} + 0.1$  $-2.57183\times10^{-9} + 0.$ i

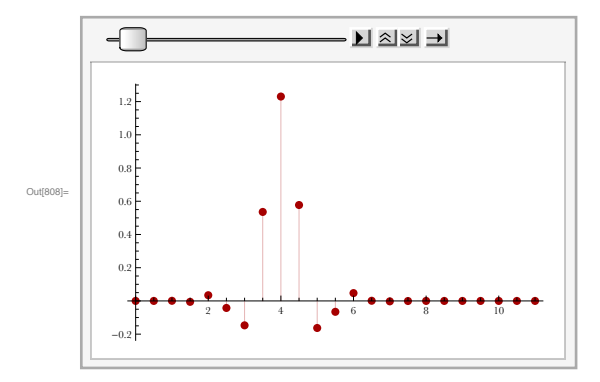

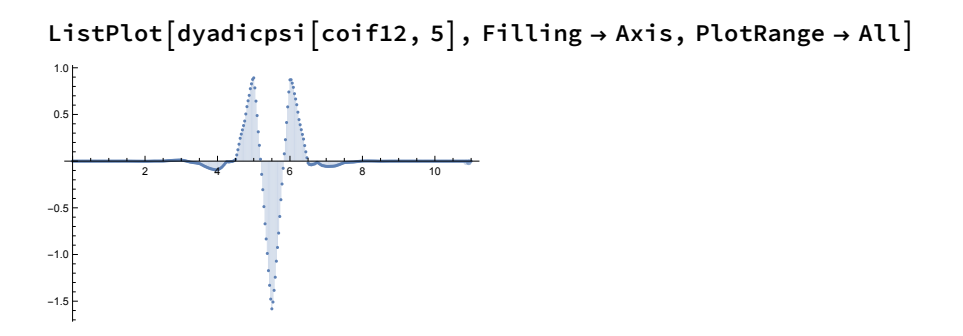

#### $\frac{1}{2}$  **psianimate** [coif12, 5]

The matrix for the eigenvalue problem

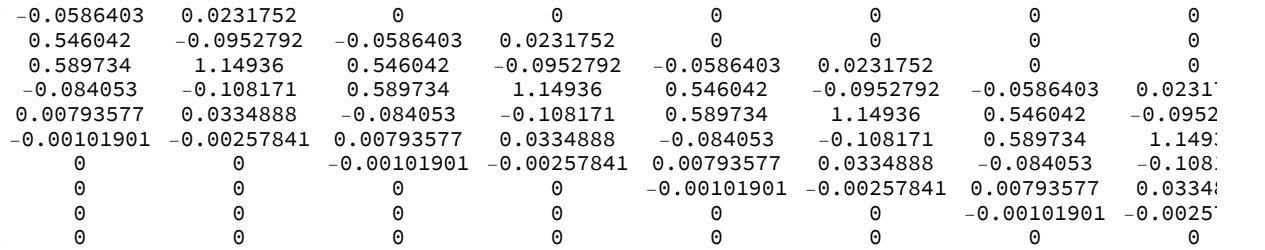

The eigenvector for the eigenvalue 1

 $0.000750387 + 0.1$  $0.0342776 + 0.$ i  $-0.147015 + 0. i$  $1.23031 + 0.$ i  $-0.162912 + 0.$ i  $0.0470858 + 0.1$  $-0.00252724 + 0. i$ 0.0000251784 + 0. i  $2.53036\times10^{-6} + 0.1$  $-2.57183\times10^{-9} + 0.$ i

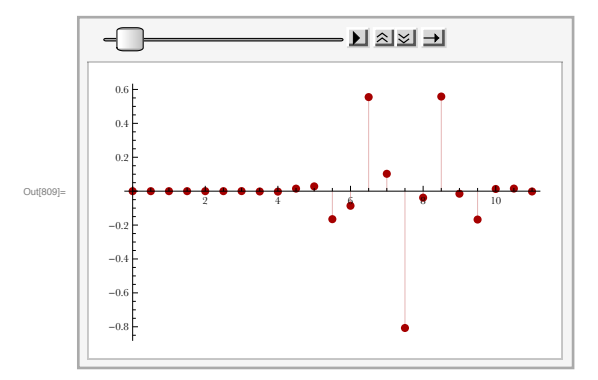

## **Example Coiflet-24**

```
MBIO]= COif24 = 2 Map[#[[2]] &, WaveletFilterCoefficients[CoifletWavelet[4]]];
          TableForm[coif24, ta]
                   0.00126192
                 -0.00230445-0.01038910.0227249
                 0.0377345
                -0.114928-0.07930530.587335
                  1.10625
                  0.614315-0.0942255\begin{array}{cc} & -\,0\,\raisebox{1.5pt}{\text{\circle*{1.5}}}\,\raisebox{1.5pt}{\text{\circle*{1.5}}}\,\raisebox{1.5pt}{\text{\circle*{1.5}}}\,\raisebox{1.5pt}{\text{\circle*{1.5}}}\,\raisebox{1.5pt}{\text{\circle*{1.5}}}\,\raisebox{1.5pt}{\text{\circle*{1.5}}}\,\raisebox{1.5pt}{\text{\circle*{1.5}}}\,\raisebox{1.5pt}{\text{\circle*{1.5}}}\,\raisebox{1.5pt}{\text{\circle*{1.5}}}\,\raisebox{1.5pt}{\text{\circle*{1.5}}}\,\raisebox{1.50.0354717
                -0.0215126-0.008002020.00530533
                  0.00179119
                -0.000833-0.0003676590.0000881605
                 0.0000441657
                -4.60984\times10^{-6}-2.52436 \times 10^{-6}
```
#### $\frac{1}{2}$  eigen<sup>[coif24]</sup>

The matrix for the eigenvalue problem

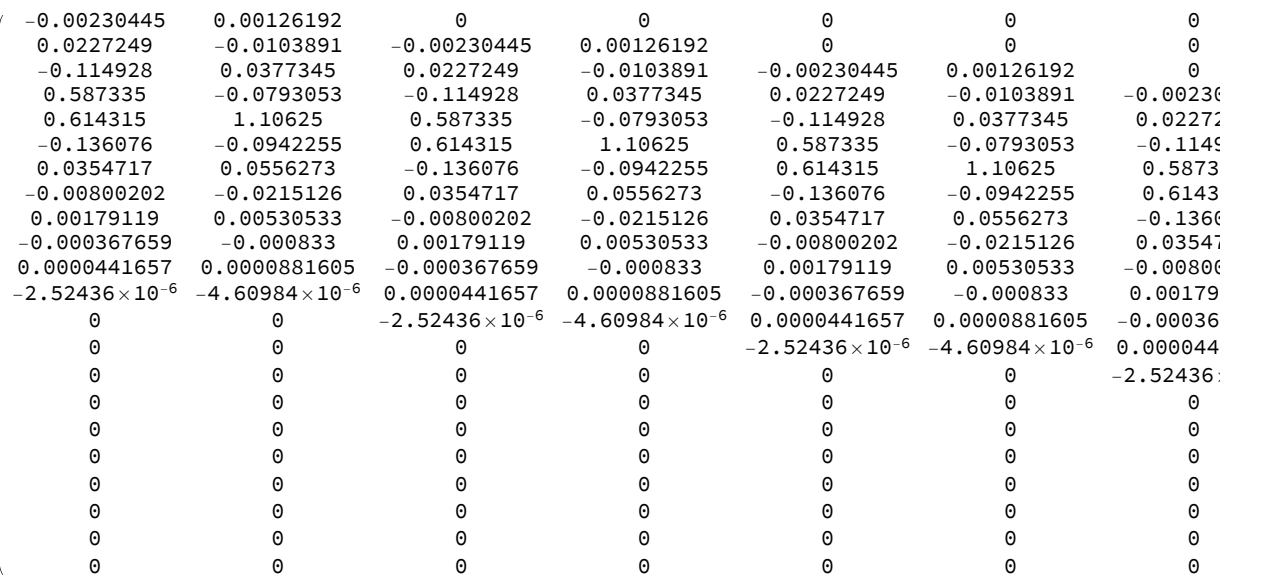

The eigenvector for the eigenvalue 1

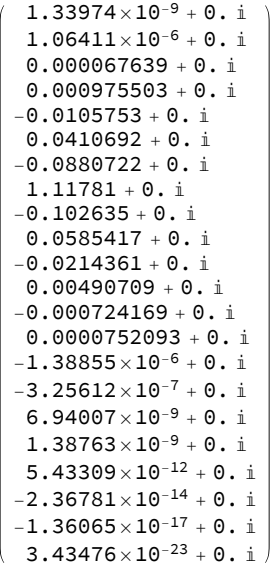

 $\text{D}$   $\text{D}$   $\text{D$  $-0.0105753 + 0. i, 0.0410692 + 0. i, -0.0880722 + 0. i, 1.11781 + 0. i, -0.102635 + 0. i,$  $0.0585417 + 0. i, -0.0214361 + 0. i, 0.00490709 + 0. i, -0.000724169 + 0. i,$  $0.0000752093 + 0.$  i,  $-1.38855 \times 10^{-6} + 0.$  i,  $-3.25612 \times 10^{-7} + 0.$  i,  $6.94007 \times 10^{-9} + 0.$  i,  $1.38763\times10^{-9}$  + 0.  $\rm i$ ,  $5.43309\times10^{-12}$  + 0.  $\rm i$ ,  $-2.36781\times10^{-14}$  + 0.  $\rm i$ ,  $-1.36065\times10^{-17}$  + 0.  $\rm i$ ,  $3.43476 \times 10^{-23} + 0.$  i

#### ��������� **ListPlotdyadicphicoif24, 2, Filling → Axis, PlotRange → All**

The matrix for the eigenvalue problem

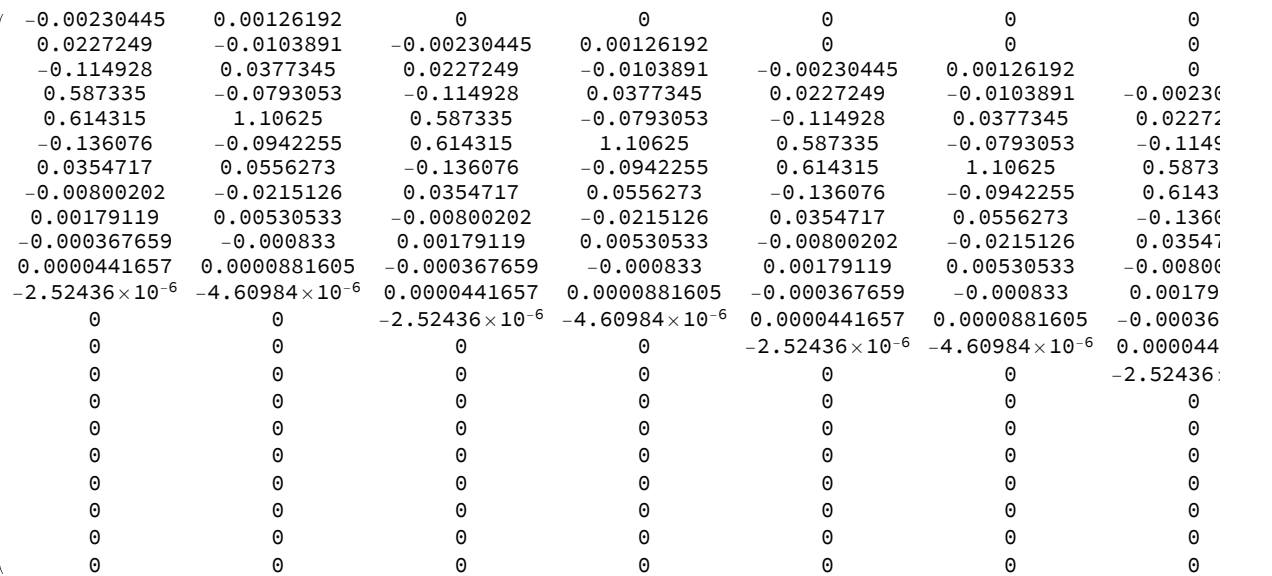

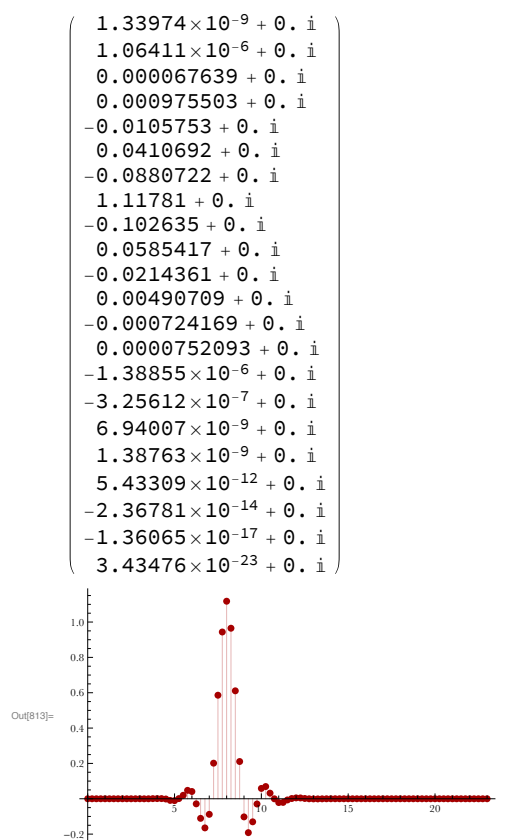

#### ��������� **ListPlotdyadicpsicoif24, 2, Filling → Axis, PlotRange → All**

The matrix for the eigenvalue problem

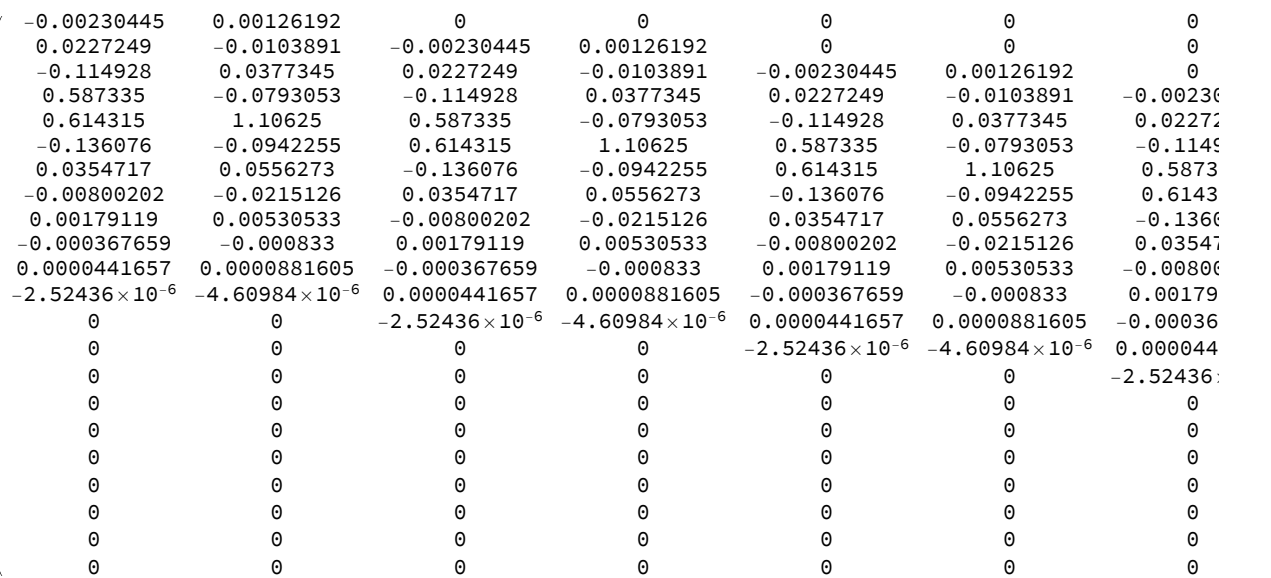

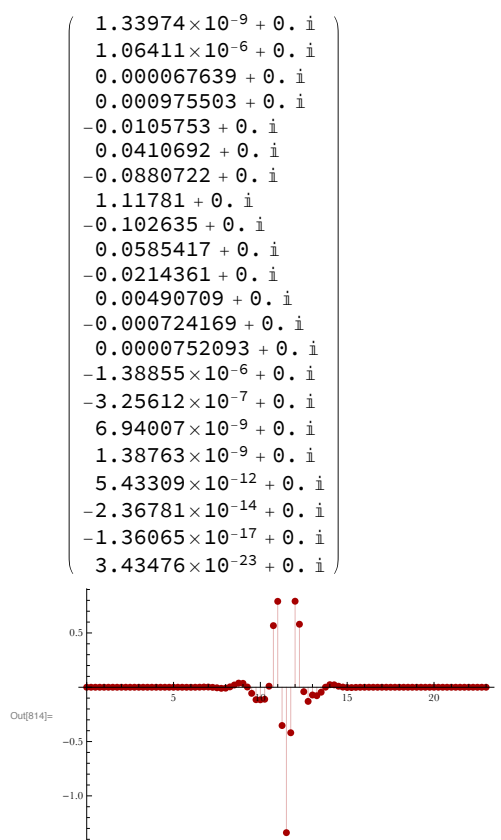

#### $log_{15|z}$  phianimate<sup>[</sup>coif24, 5]

The matrix for the eigenvalue problem

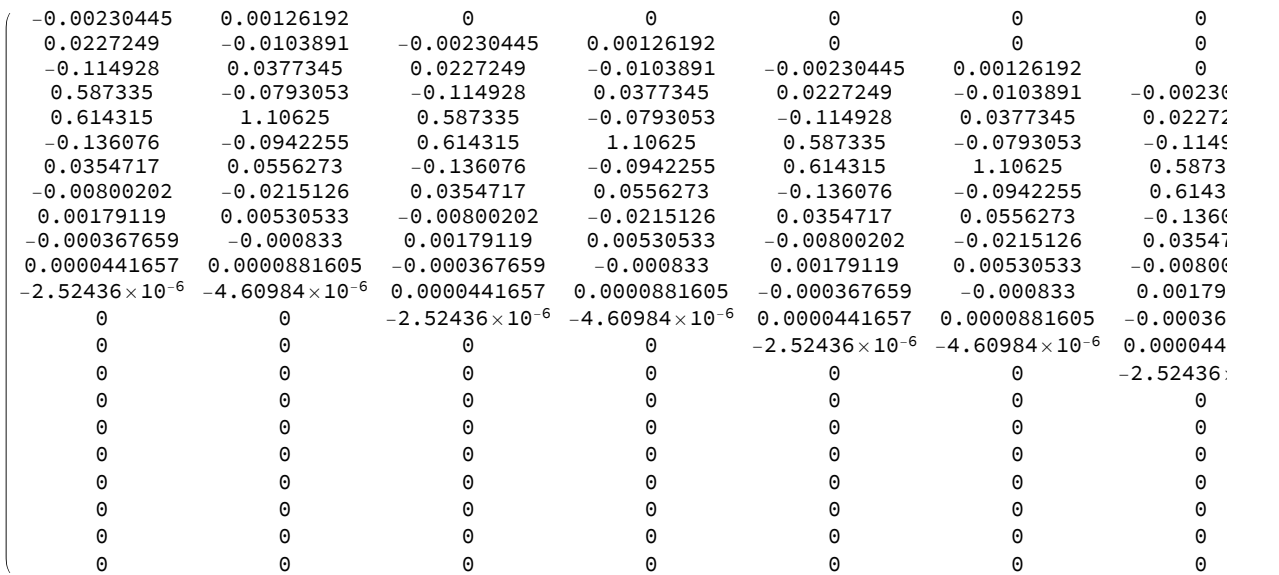

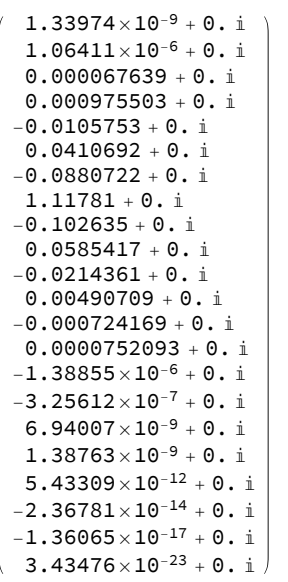

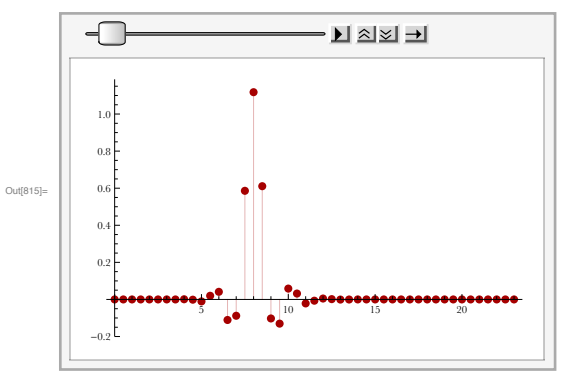

#### $m_{\text{eff}}$  psianimate<sup>[</sup>coif24, 5]

The matrix for the eigenvalue problem

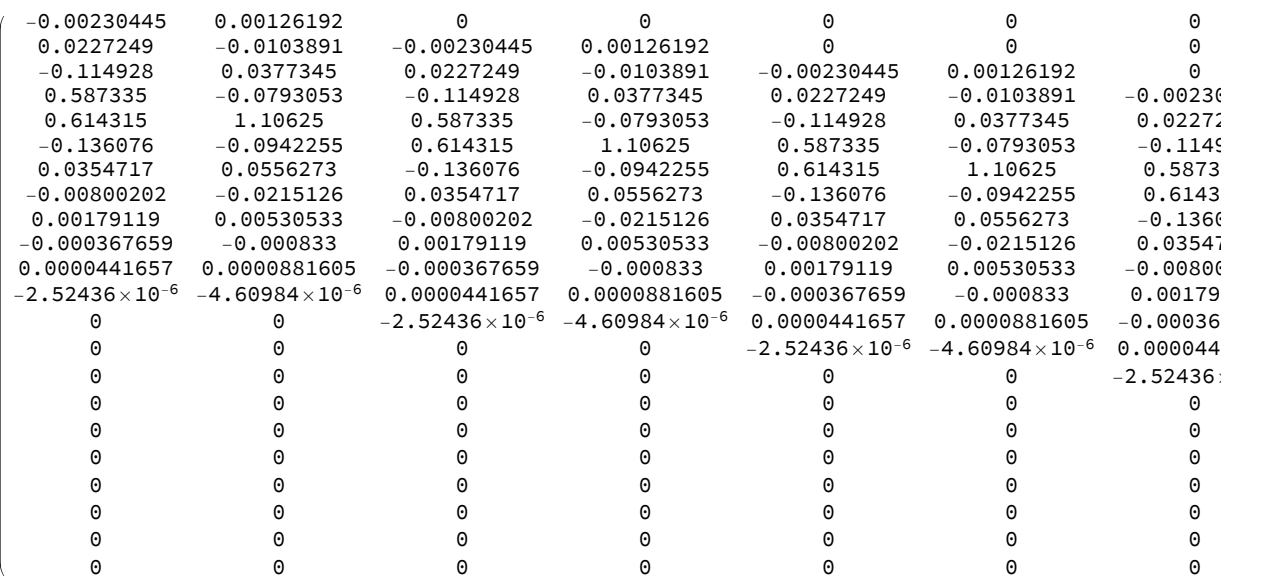

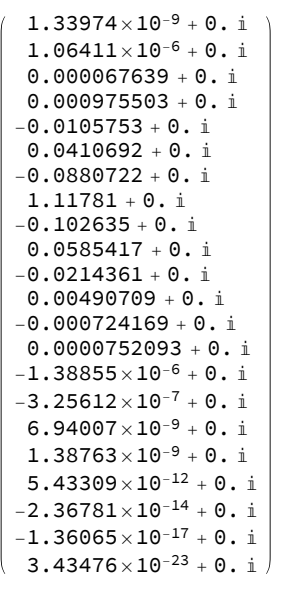

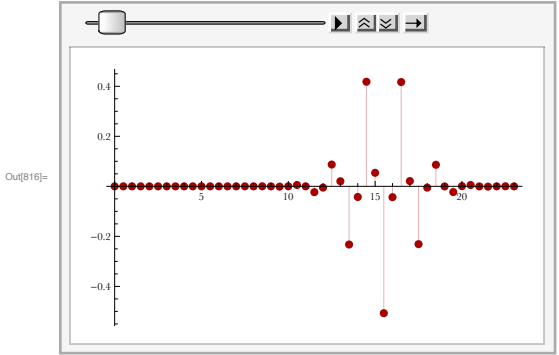